## **HOW TO PURCHASE?**

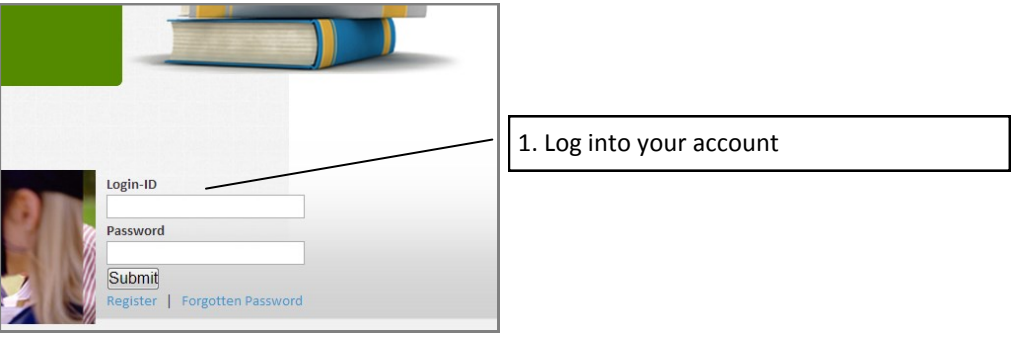

## **For International School Parents**

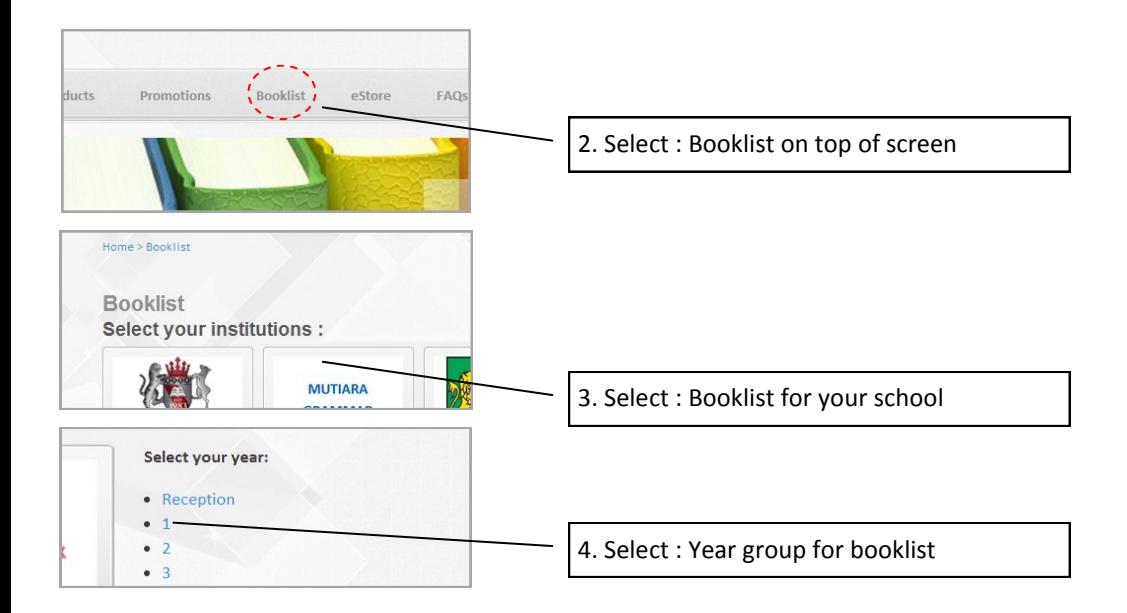

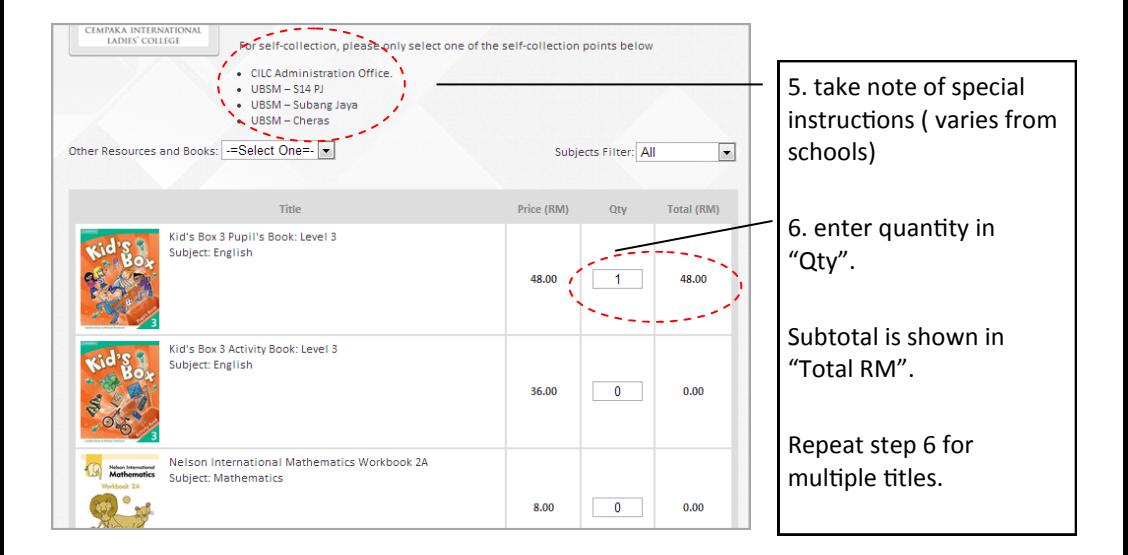

If you wish to order books out of the booklist, select Other Resources and Books.

Click icons to add item onto shopping cart.

If you so not wish to order books out of the booklist, please skip this step.

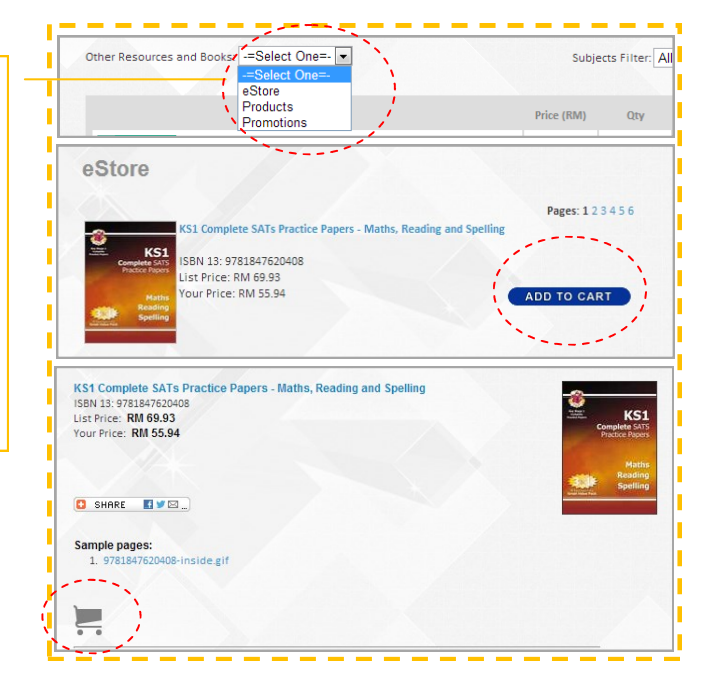

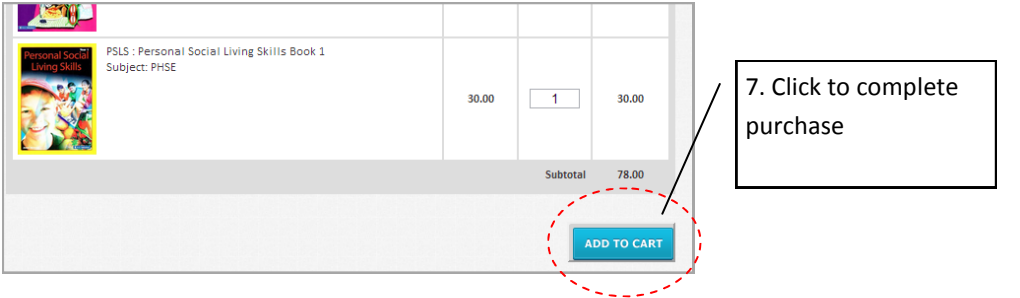

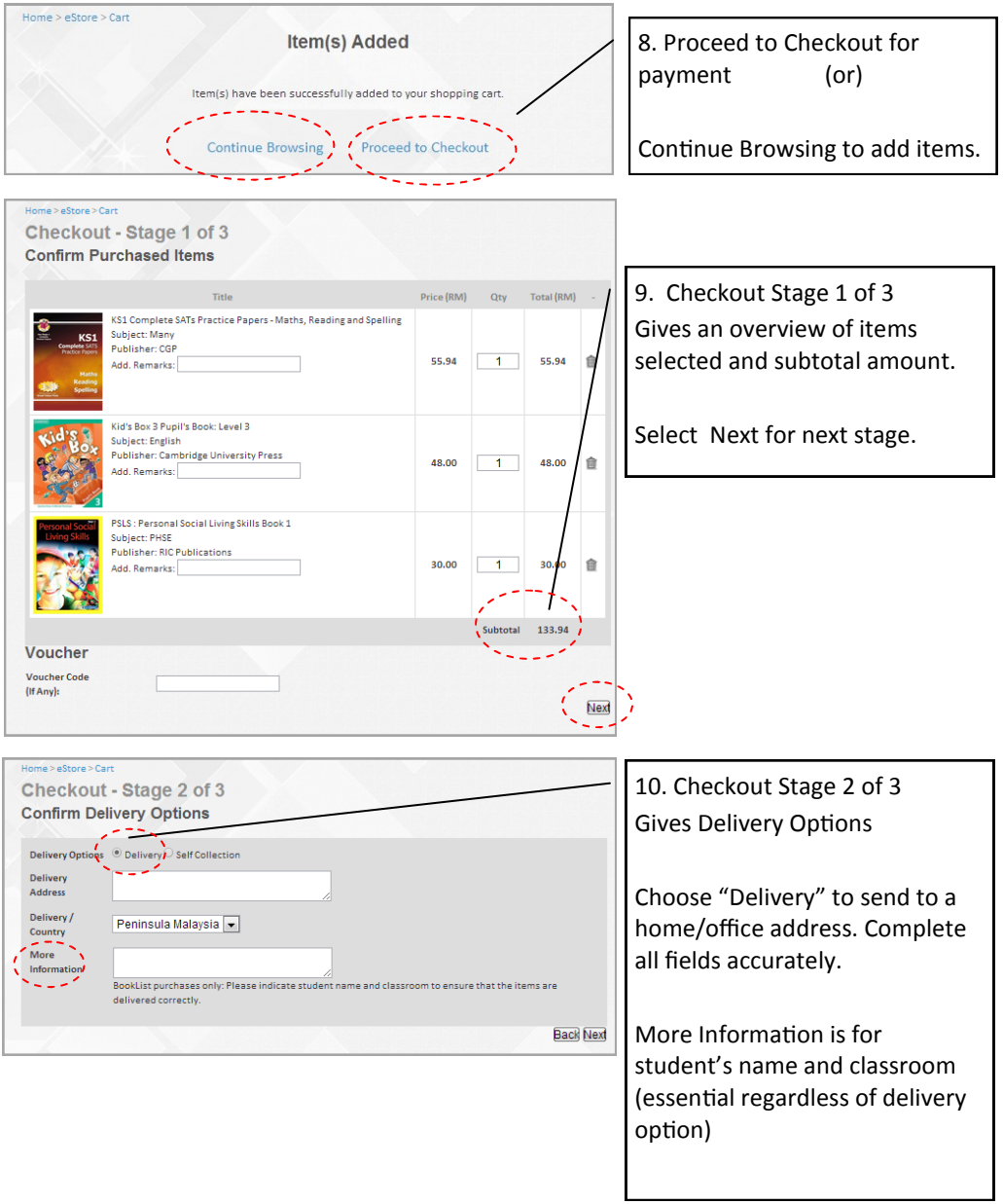

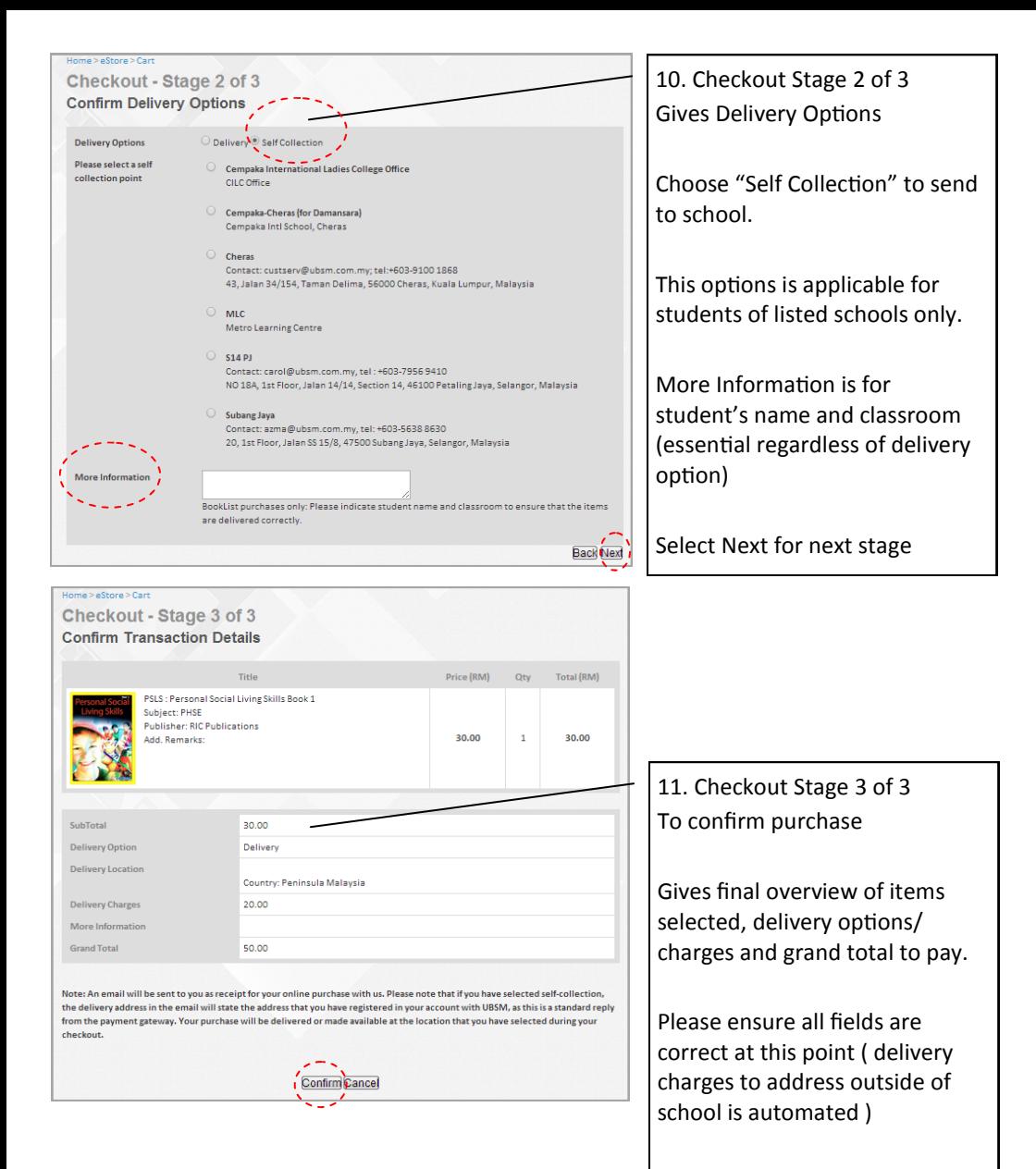

Select Confirm to pay.

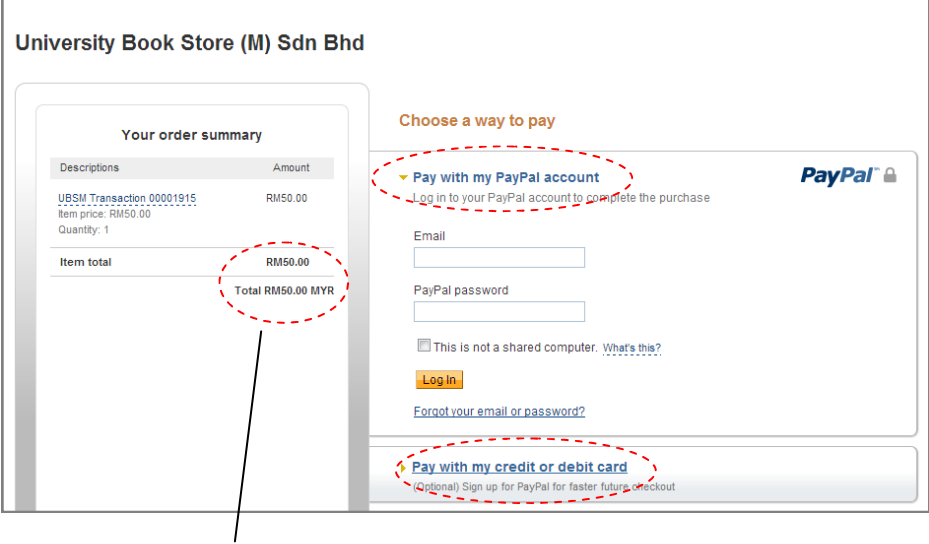

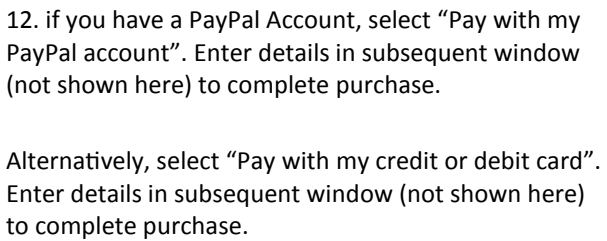

Transaction is completed!

*Successful transactions are confirmed when you receive a separate email from PayPal.*